## **"CARISNET – Strengthening the Caribbean ICT Stakeholders Virtual Community"**

#### **Technical Specification Document for the CIVIC Clearinghouse.**

#### **1. Introduction**

This document is written after the acceptance of the document "*Parameters for the ICT Clearing House to support the Strengthening of the Caribbean ICT stakeholders Virtual Community"*

The purpose of this document is to define the types of content which will be stored on the Clearing-house and to specify the functionality of the online Clearing-house

This specification does not recommend any particular solution for the implementation of the Clearing-house. The CARISNET project team recommends that free and open source software be used.

The Clearing-house site must be integrated with the website at http://www.carisnet.org

This document is part of the deliverables of the project named in the title above.

#### **2. Content Definition**

• The data definition of the types of content will be described in the following framework :-

*Field name – This is the text which will appear on the Interface Field Types – This is a suggestion for the field type. Required/Optional (R/O) – This describes whether the field will be Required or Optional Help Text – The Help Text will be displayed in the interface when adding/editing content. The Help Text strings will be translated.. In the description of the Help Text, reference is made to Selections from lists of Pre-Defined Values (PDVs)*

- This data definition does not include the fields for primary keys or those fields required for the management of the database.
- All content will be linked to the user who submitted the content and the date of the most recent change to the content.

## **2.1 Content Type : Projects**

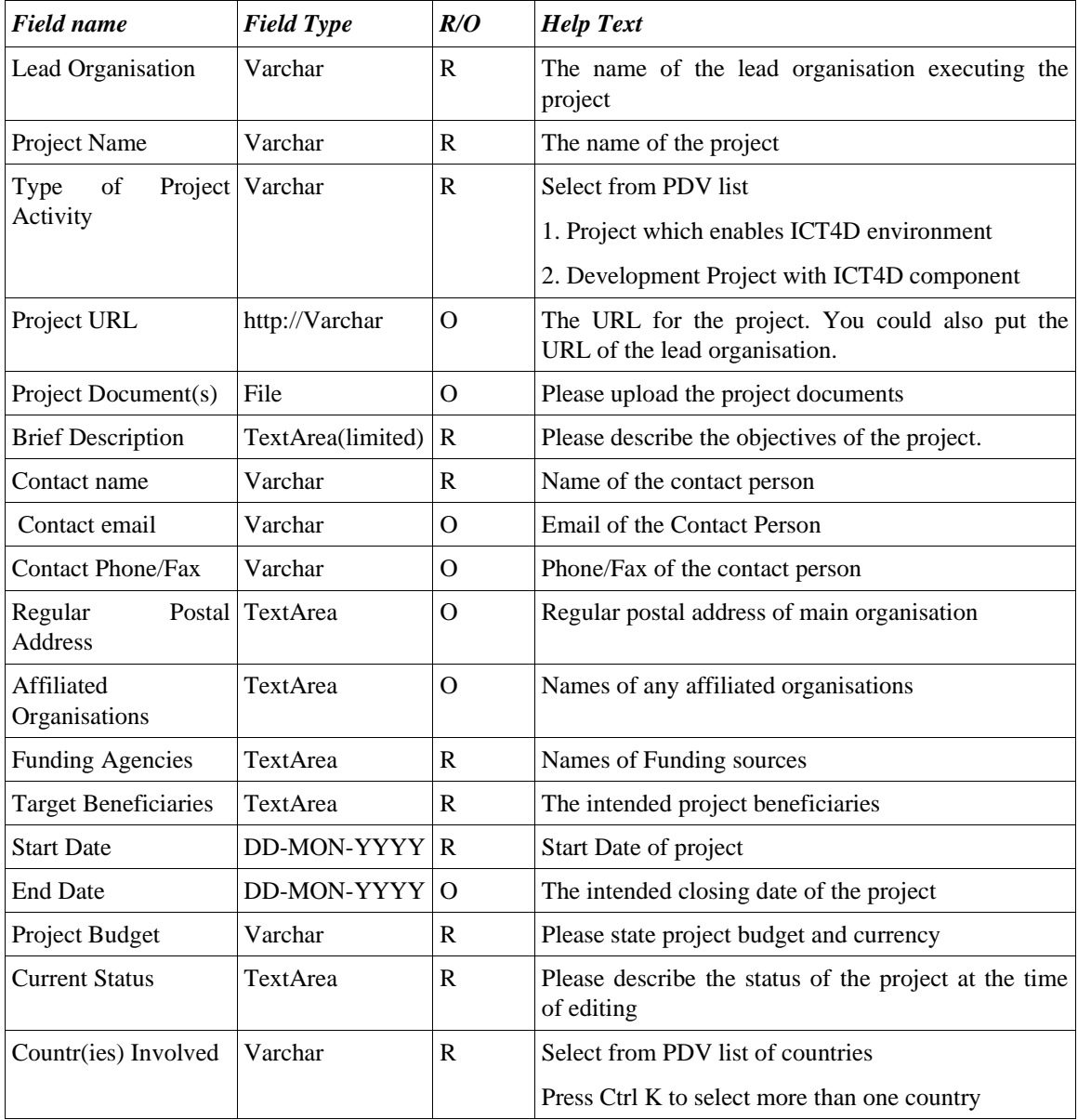

*Projects which incorporate ICT for achievement of Millennium Development or other development goals (Type of Project Activity = 2) will have additional fields*

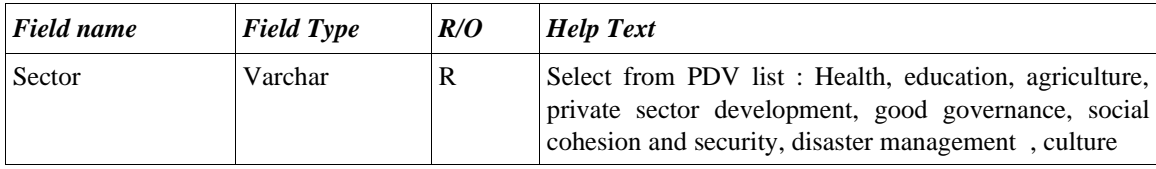

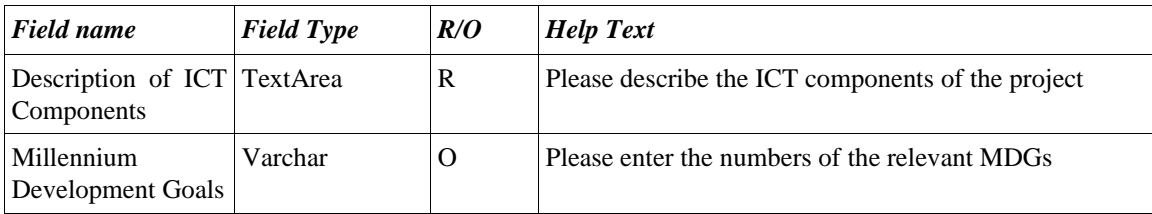

## **2.2 Content Type : Document**

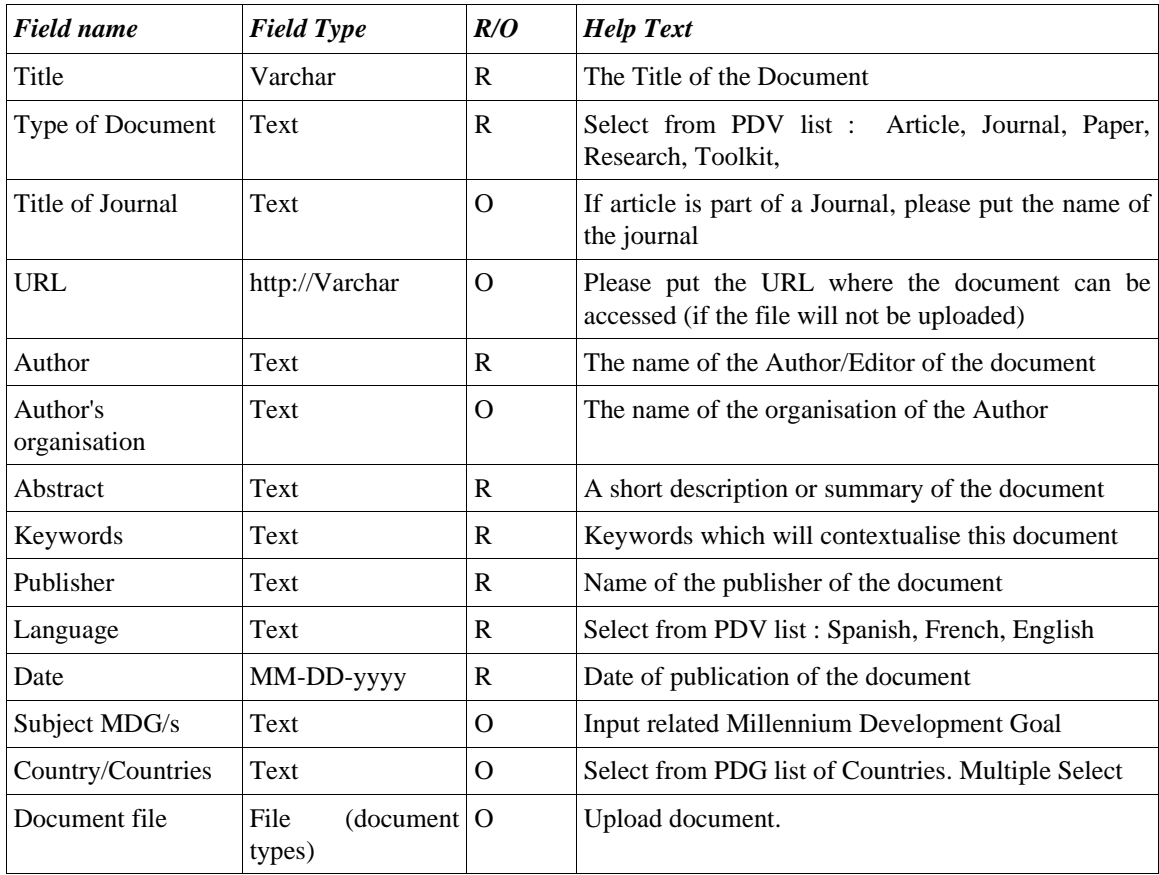

## **2.4 Content Type : Marketplace Items**

This type of content will be used for projects, ideas, jobs, call for collaborations, etc

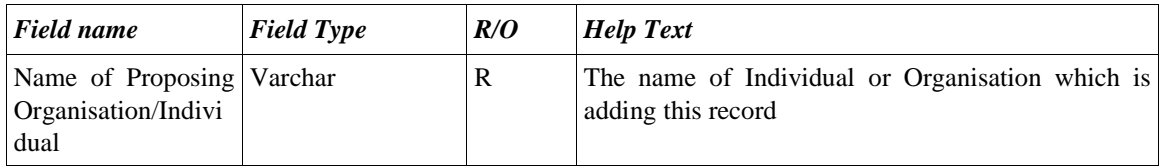

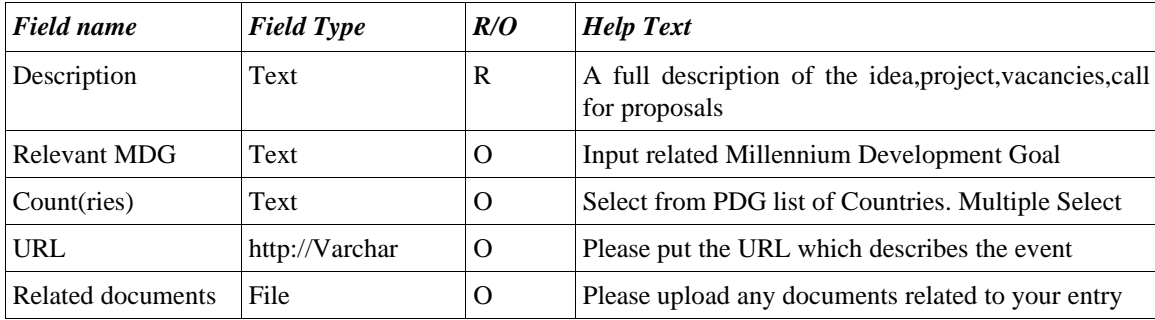

## **2.5 Content Type : Events**

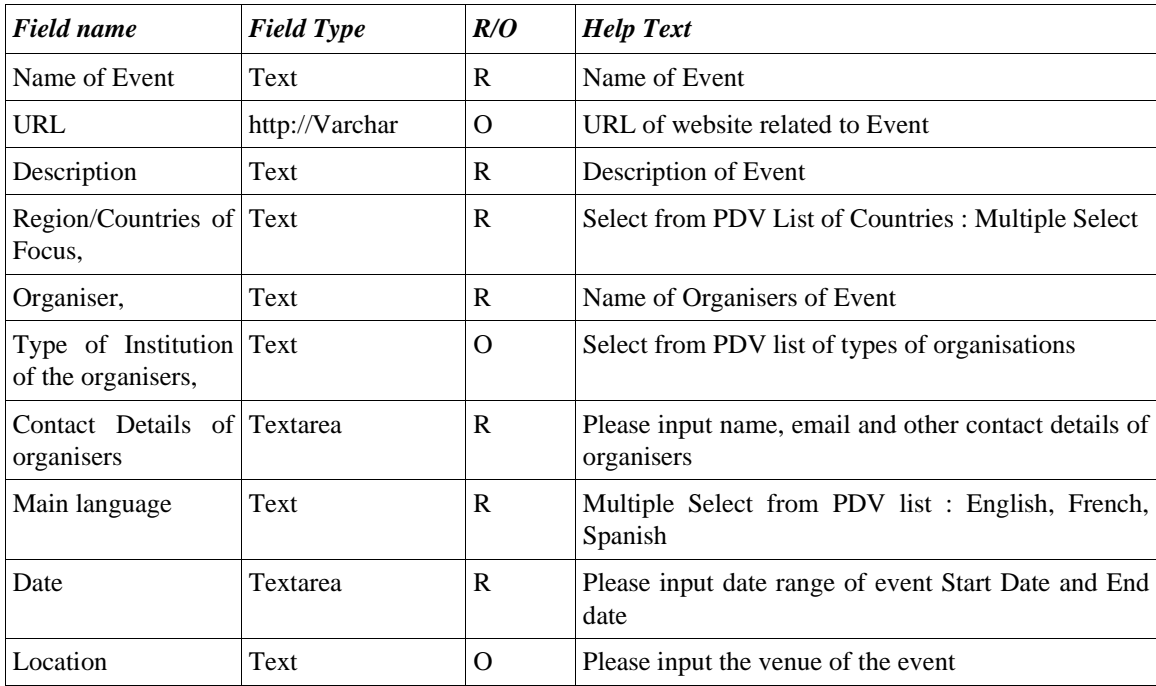

# **2.6 Content Type : Institutions**

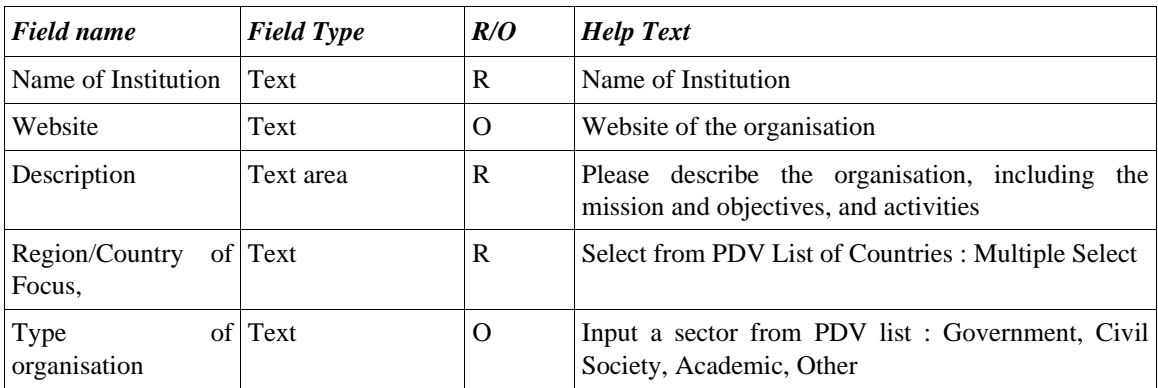

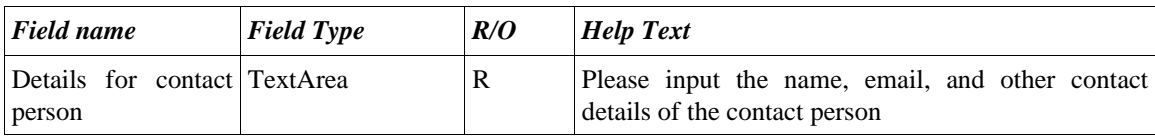

## **7. Content Type :People**

#### *(This part of the database could be linked to the User Registration)*

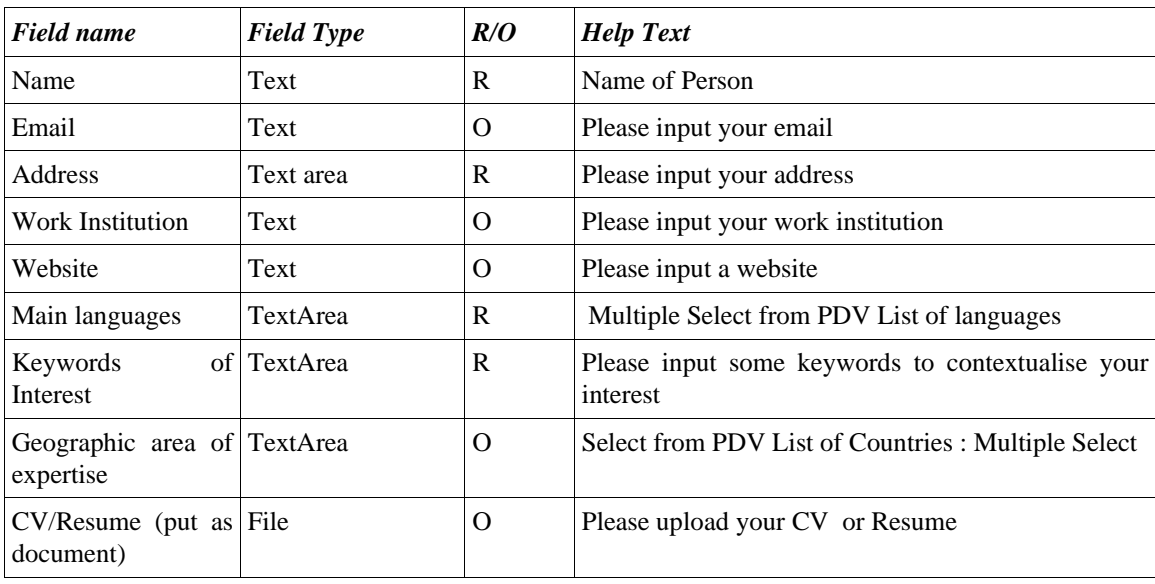

#### **3. Functionality of the Clearing-house**

The Clearing-house will have the functions which are described in this section.

#### **3.1 Registration of Users**

- Any user visiting the website could register as a user.
- Users would have to register in a screen which prompts for *username, password, password confirmation, email address, first name, last name*
- A confirmation email must be sent to the users email before the User could access the clearing-house.
- Users could change their details at any time, except the username.
- The user has a choice to make their details available to public, to registered users or only to the Administrator.
- The Administrator may delete users and their content from the Clearing-house
- The user could decide to sign up for an email alert as new data as changes are made to the Clearing-house.

Submitted 15 August, 2005 – Vidyaratha Kissoon, DevNet 5

#### **3.2 Adding Content**

- Registered users could add content as described in Section 2 above
- The interface to add the content will display the Help Text defined in Section 2 above
- Users would be able to upload more than one document to associate with the content which they are posting to the clearing-house.
- All content which is posted will be publicly available
- All content must be approved by the Administrator before final posting.

#### **3.3 Editing content**

- Registered users could edit any of the content which they have added to the database.
- All changes to content must be approved by the Administrator before final posting

#### **3.4 Removing content**

- Registered users could remove the content which they have posted
- The Administrator does not have to approve of removal of content.

#### **3.5 Searching/retrieving content**

- All visitors to the website can view items in the Clearinghouse
- All visitors can download documents from the Clearinghouse
- All visitors to the website can search the clearinghouse for information in English, French or Spanish

## **3.6 Multi-lingual Features**

- The Clearing-house must have the Interface to all its functions available in English, French and Spanish.
- Registered users may post content in other languages (eg Dutch and Creole) . However, the descriptions in this content will not be posted.

## **3.7 Navigation**

- All users should be able to browse to English, French or Spanish interfaces
- The following menu options should be available :-

Search Clearing-house Case Studies Login Register as a new user About the Clearing-house Contact the Administrator Links of Interest

• When users login, the additional options should also be available :-

Change user profile Manage content (Add, edit, Remove)

#### **3.8 Exchange of data with other clearing-houses**

- The Clearing-house will exchange data with other clearing-houses. Each clearinghouse will have its own mechanism for data exchange.
- The Development Gateway Foundation recommends using its LPD software to store projects which could be exchanged through AIDA. Other content types cannot be exchanged at this time. Our projects database could also export to AIDA.
- The ICA Database could exchange project information with the CIVIC Clearing-house
- The GKPLAC database is managed by FUNREDES and the information on Institutions could be exchanged
- The MISTICA Clearing-house has information related to Latin America and the Caribbean. All types of content are available. The content from MISTICA has to be filtered to extract those of interest to the Caribbean region.
- These protocols will have to be specified separately for each clearing-house.

#### **3.9 Case Studies**

- The Administrator will add the content related to the Case Studies
- A link would be available to the Administrator for the addition/editing of the Case Study.
- The Case Studies will be searchable by users

## **End of Document**